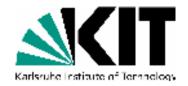

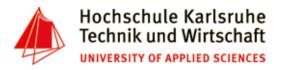

#### The Tenth International Conference on Advances in Databases, Knowledge, and Data Applications

Mai 20 - 24, 2018 - Nice/France

## **Powerful Unix-Tools - tr**

**Andreas Schmidt** 

Department of Informatics and
Business Information Systems
University of Applied Sciences Karlsruhe
Germany

Institute for Automation and Applied Informatics
Karlsruhe Institute of Technologie
Germany

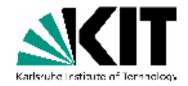

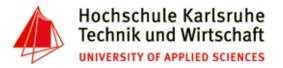

### tr - command

#### Purpose:

Translate, squeeze, and/or delete characters from standard input, writing to standard output.

- Translate: Mapping between characters, i.e.
  - {A->a, B->b, ...}
  - {A->\*, E->\*, I->\*, O->\*, U->\*, }
- Examples:
  - Translate to lowercase:

tr 'A-Z' 'a-z' < The-Adventures-of-Tom-Sawyer.txt

Replace < newline > with < space >

tr '\n' ' ' < short-story.txt > one-liner.txt

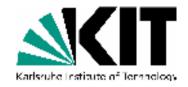

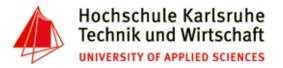

#### tr - command

• Squeeze (remove duplicate characters):

{aa...a -> a, 
$$xx...x$$
 ->  $x$ ,  $\n\cdot n-> n$ }

- Examples:
  - Replace multiple space or newline-characters by a single representation of this character

Write each word in its own line

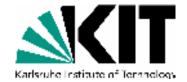

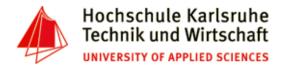

# Further Examples ...

```
$ cat tr-demo.txt
                                              $ tr < tr-demo2.txt -s -c 'A-Za-z'
                                              This is
                                              paragraph one.
                                              And this is
                                              paragraph two.
                                              Paragraph 3 is the
                                              last one.
                                              $ tr < tr-demo2.txt -sc 'A-Za-z' '\n'</pre>
$ tr < tr-demo.txt '\n' ' '</pre>
                                              This
1 2 3 4 5 6 7
                                              is
                                              paragraph
                                              one
$ cat tr-demo2.txt
                                              And
This is
                                              this
paragraph one.
                                              is
                                              paragraph
And this is
                                              two
paragraph two.
                                              Paragraph
                                              is
Paragraph 3 is the
                                              the
last one.
                                              last
                                              one
```